#### DATA VISUALIZATION DESIGN

#### EXERCISES

#### PROGRAMMING EXERCISE 2

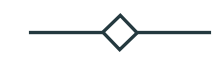

Programming exercise: Altair and working with your own data

1

### *Design Exercise 7: Altair and working with your own data*

- **14.15-14.40:** Additional live-coding with the cereal dataset
- *14.40-15.00:* Last week's exercises and working with your own data
- *15.00-15.15:* Break
- *15.15-15.55:*Working with your own data
- *15.55-16:00:* Round-up and thank you for today!
- *16.00-:* WEEKEND!

*14.15-14.40 Additional live-coding with Altair*

*Live-coding*

## *14.40-15.00 Exercise sheet [from last week](https://altair-viz.github.io/gallery/index.html) and working*

- Work with the exercise sheet of last week
- [Start working](https://vega.github.io/vega/docs/schemes/) with your own data
	- Be inspired from the live-coding of last week and this we
	- *Each group member should create a Colab notebook to work in*

Altair library for inspiration:

https://altair-viz.github.io/gallery/index.html

Color schemes:

https://vega.github.io/vega/docs/schemes/#categorical

### BREAK

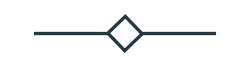

15.00-15:15

# *15:15-15.55 Working with your own dataset*

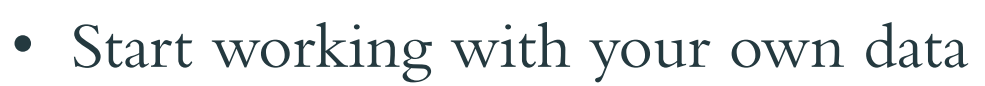

• Be inspired from the live-coding of last week

Altair library for inspiration:

https://altair-viz.github.io/gallery/index.html

Color schemes:

https://vega.github.io/vega/docs/schemes/#categorical

## Thank you!